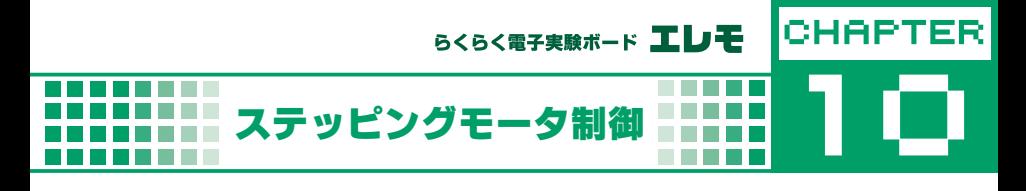

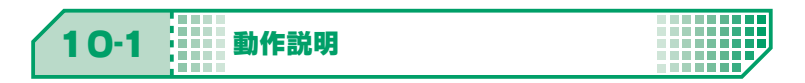

## ロータリエンコーダの回転方向を検出し,**ステッピングモータを駆動する**

ロータリエンコーダを**時計回り**に回す → ステッピングモータが時計回りに回る ロータリエンコーダを**反時計回り**に回す → ステッピングモータが反時計回りに回る

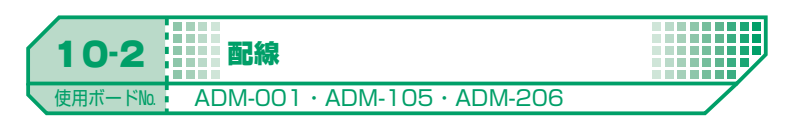

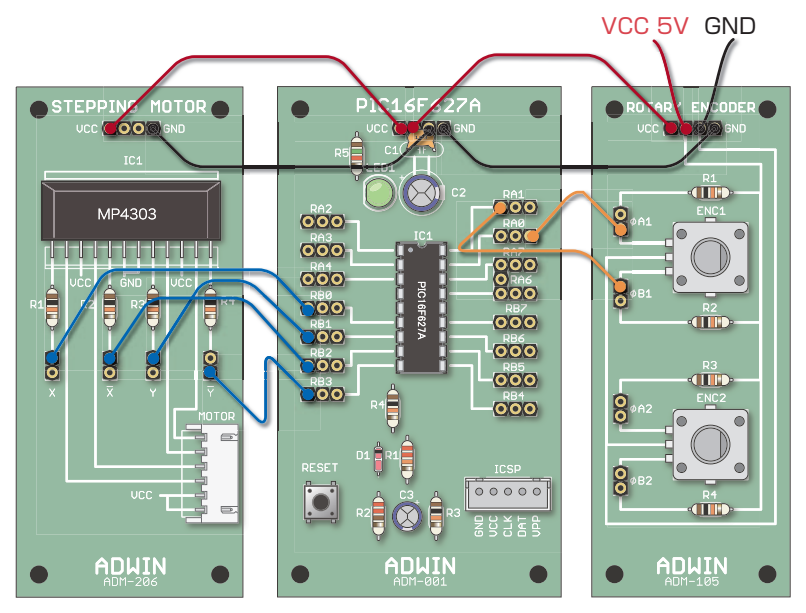

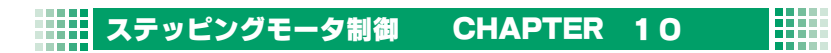

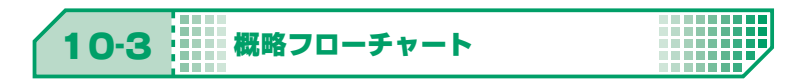

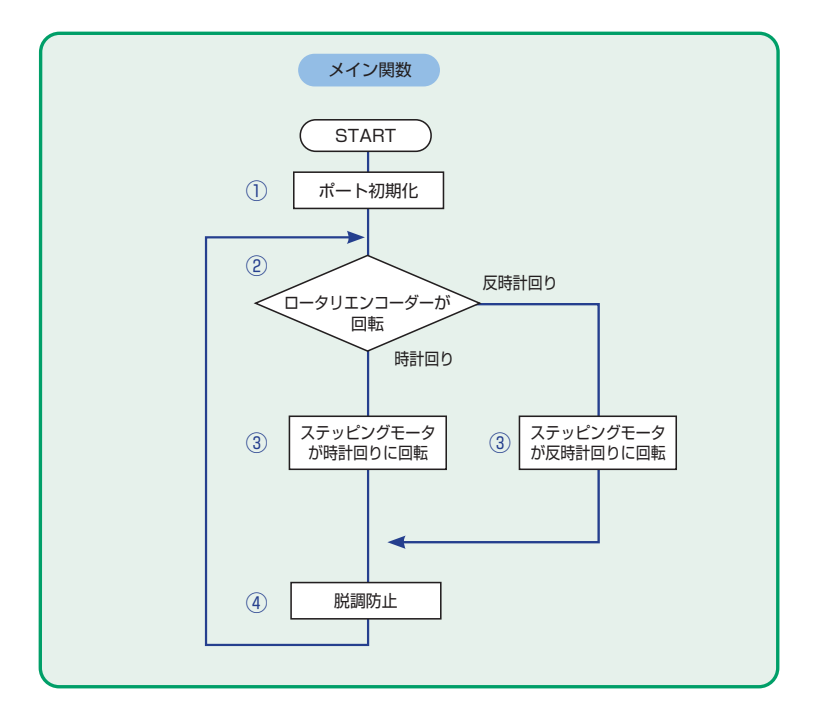

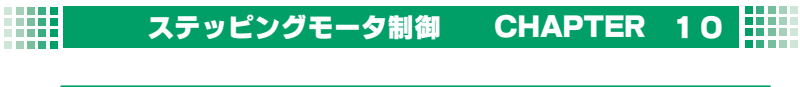

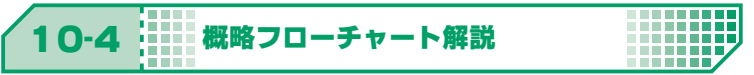

① ステッピングモータと接続したピンは出力ピンに設定 ステッピングモータと接続したピンは出力ピンに設定

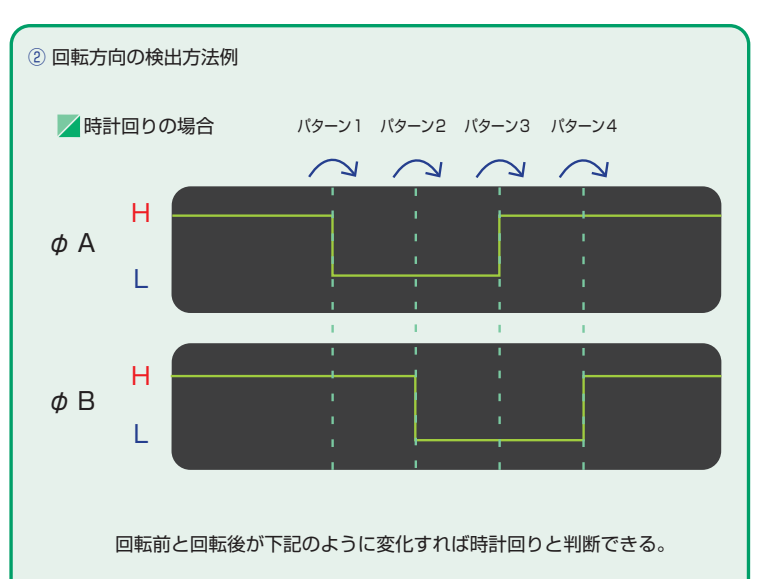

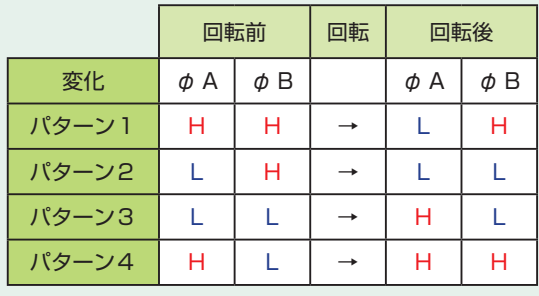

**THE REAL** 

**BERTHER** 

## <del>||||</del>| ステッピングモータ制御 CHAPTER 1 O

**Billi** 

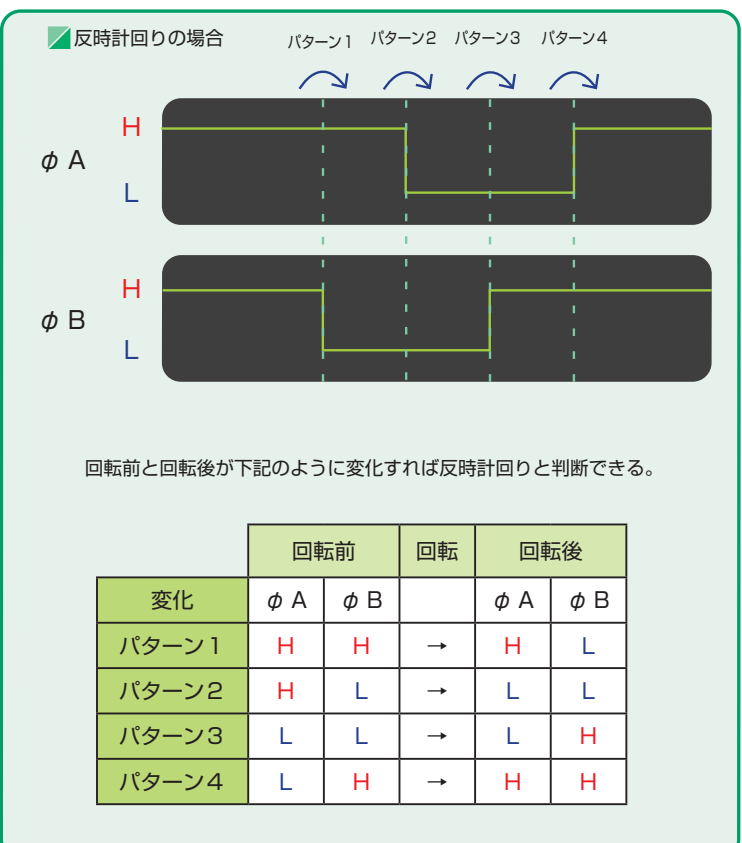

③ 1-2 相励磁で回転

④ 脱調が起きないよう待ち時間

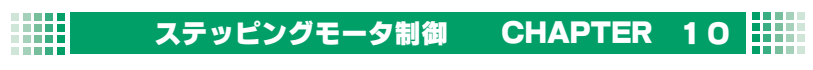

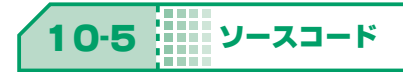

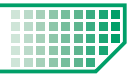

掲載ソースは弊社 HP で公開中のエレモサンプルソースからの抜粋です。 (URL : https://www.adwin.com/image/support/ADM\_SampleSource.zip)

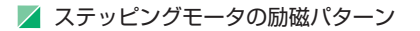

// 1 相励磁パターン //const unsigned char a\_stmotor[4] = { 0x08, 0x04, 0x02, 0x01 }; // 2 相励磁パターン //const unsigned char a\_stmotor[4] = { 0x09, 0x0c, 0x06, 0x03 }; // 1-2 相励磁パターン const unsigned char a\_stmotor[8] = { 0x08, 0x0c, 0x04, 0x06, 0x02, 0x03, 0x01, 0x09 };

## ステッピングモータ制御 CHAPTER 10 ma

■ 回転方向検出

```
#define ENCODER_VAL ( PORTA & 0x03 ) // エンコーダ値のマクロ
// cur : 回転後のエンコーダ値を格納
// pre : 回転前のエンコーダ値を格納
unsigned int pre, cur; 
pre = ENCODER_VAL; // 回転前のエンコーダ値を取得
while(1){
    // エンコーダの回転待ち
     if ( pre != ENCODER_VAL ){
        cur = ENCODER_VAL;  // 回転後のエンコーダ値を取得
        if ( ( pre == 0 && cur == 2 )
        || ( pre == 2 && cur == 3 )
         || ( pre == 3 & 8 & 10r == 1 )|| ( pre == 1 & 0 ) )       // 時計回りの時の処理
 }
       else if ( pre == 0 && cur == 1 )
                || ( pre == 1 && cur == 3 )
                || ( pre == 3 & 8 & cur == 2 )|| ( pre == 2 & 8 & curl == 0 ) )       // 反時計回りの時の処理
        } 
        pre = ENCODER_VAL; // 回転前のエンコーダ値として格納
    }
}
```